- 13 ISBN 9787115250186
- 10 ISBN 7115250189

出版时间:2011-9

 $\wedge$ 

页数:244

版权说明:本站所提供下载的PDF图书仅提供预览和简介以及在线试读,请支持正版图书。

## www.tushu111.com

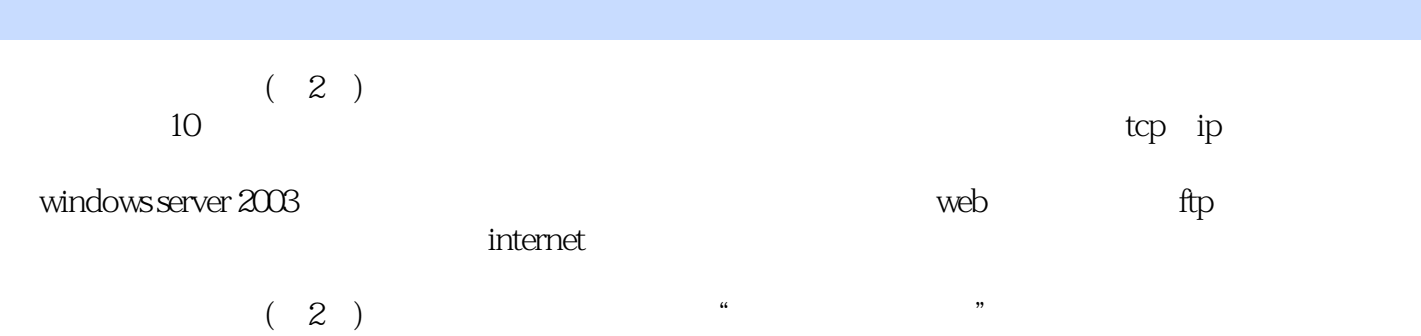

 $IP$ 

 任务二 认识OSI参考模型 OSI  $\mathbf{Q}\mathbf{Q}$ TCP/IP TCP/IP  $\rm IP$ TCP UDP TCP/IP OSI TCP/IP TCP/IP TCP/IP  $IP$  $PING$ 

 $\rm Q\rm Q$ 

 $\rm Q\rm Q$ 

1362

Windows Server 2003 Windows Server 2003 Windows Server 2003

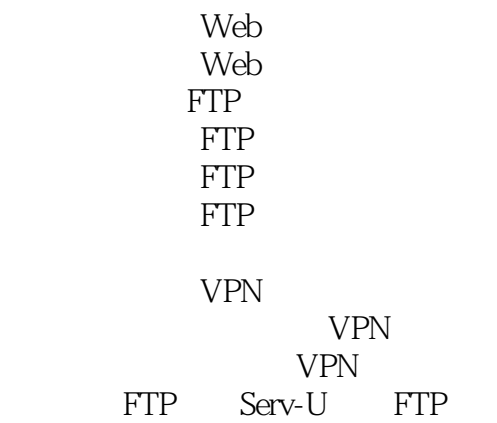

Internet

FTP  $BT$ DNS

Guest Administrator

 $IP$ 

 $U \longrightarrow$ 操作二 使用系统维护软件——优化大师

> Windows netstat ipconfig  $puter$ Guest Administrator

操作三 使用系统维护工具——任务管理器

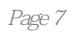

$$
\begin{array}{c} (2) \\ (2) \end{array}
$$

 $PPT$ 

 $1$ 

本站所提供下载的PDF图书仅提供预览和简介,请支持正版图书。

:www.tushu111.com